# МІНІСТЕРСТВО ОСВІТИ І НАУКИ УКРАЇНИ ІРПІНСЬКИЙ ФАХОВИЙ КОЛЕДЖ ЕКОНОМІКИ ТА ПРАВА

**ЗАТВЕРДЖУЮ** Заступник директора з навчальної роботи Олена ПУСТОВА 2023 p.  $\kappa$   $Q$  »  $09$ 

#### РОБОЧА ПРОГРАМА

навчальної дисципліни «Інформатика і комп'ютерна техніка» для підготовки фахового молодшого бакалавра за галуззю знань 07 Управління та адміністрування 072 «Фінанси, банківська справа та страхування»

Робоча програма навчальної дисципліни «Інформатика і комп'ютерна техніка» складна на основі навчальної програми затвердженої у 2023 році.

Розробники:

 $\omega_{\rm c}$  and

Віталія СВИРИДЕНКО

Антоніна ДУДНИК

Розглянуто і схвалено на засіданні циклової комісії інформаційних технологій, математичних та природничих дисциплін

протокол № 01 від «  $31$  » серпня 2023

Голова циклової комісії

Анастасія ШЈУК

Завідувач навчально-методичного кабінету коледжу

Людмила РОМАНЕНКО

## **ЗМІСТ**

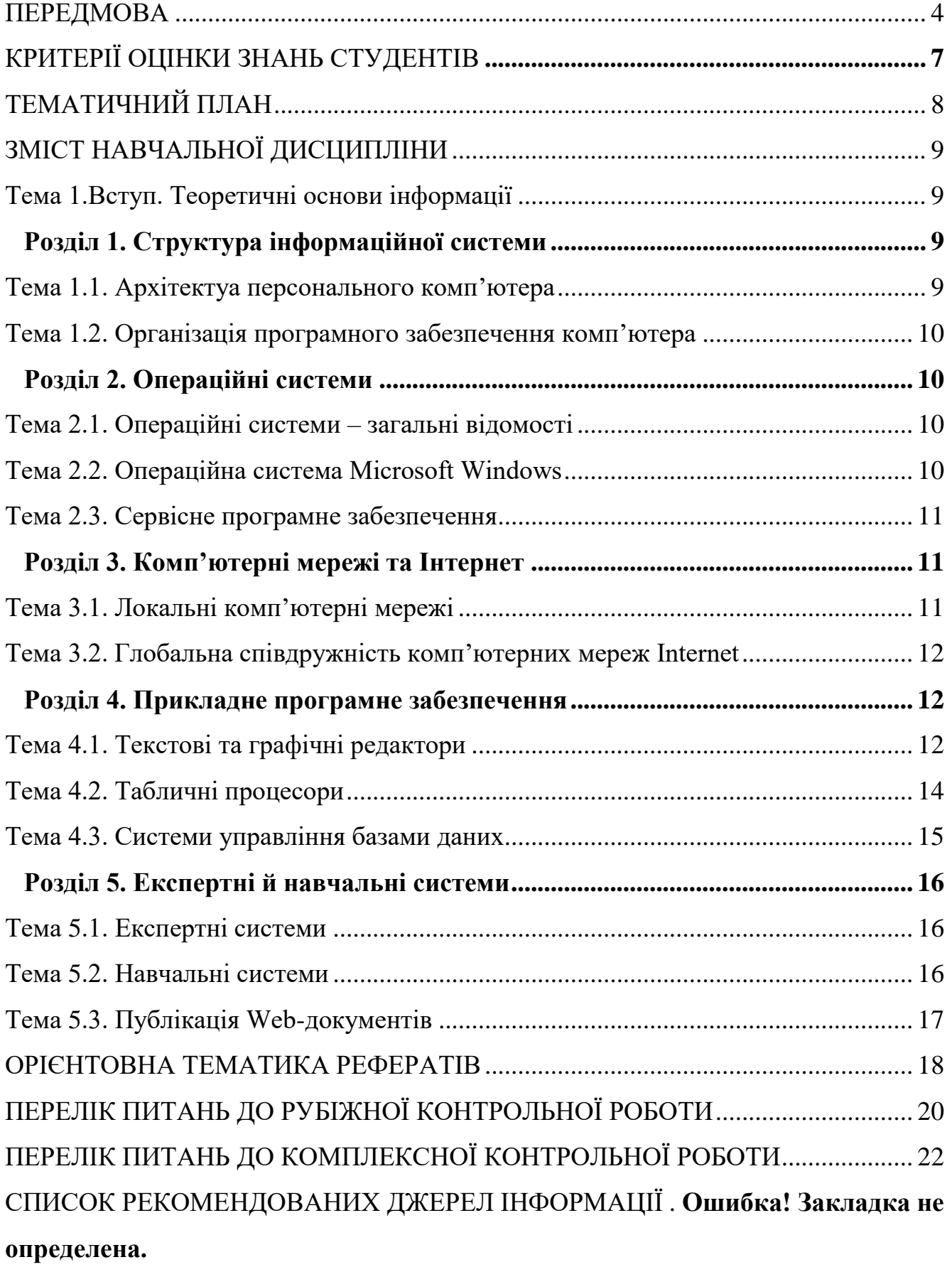

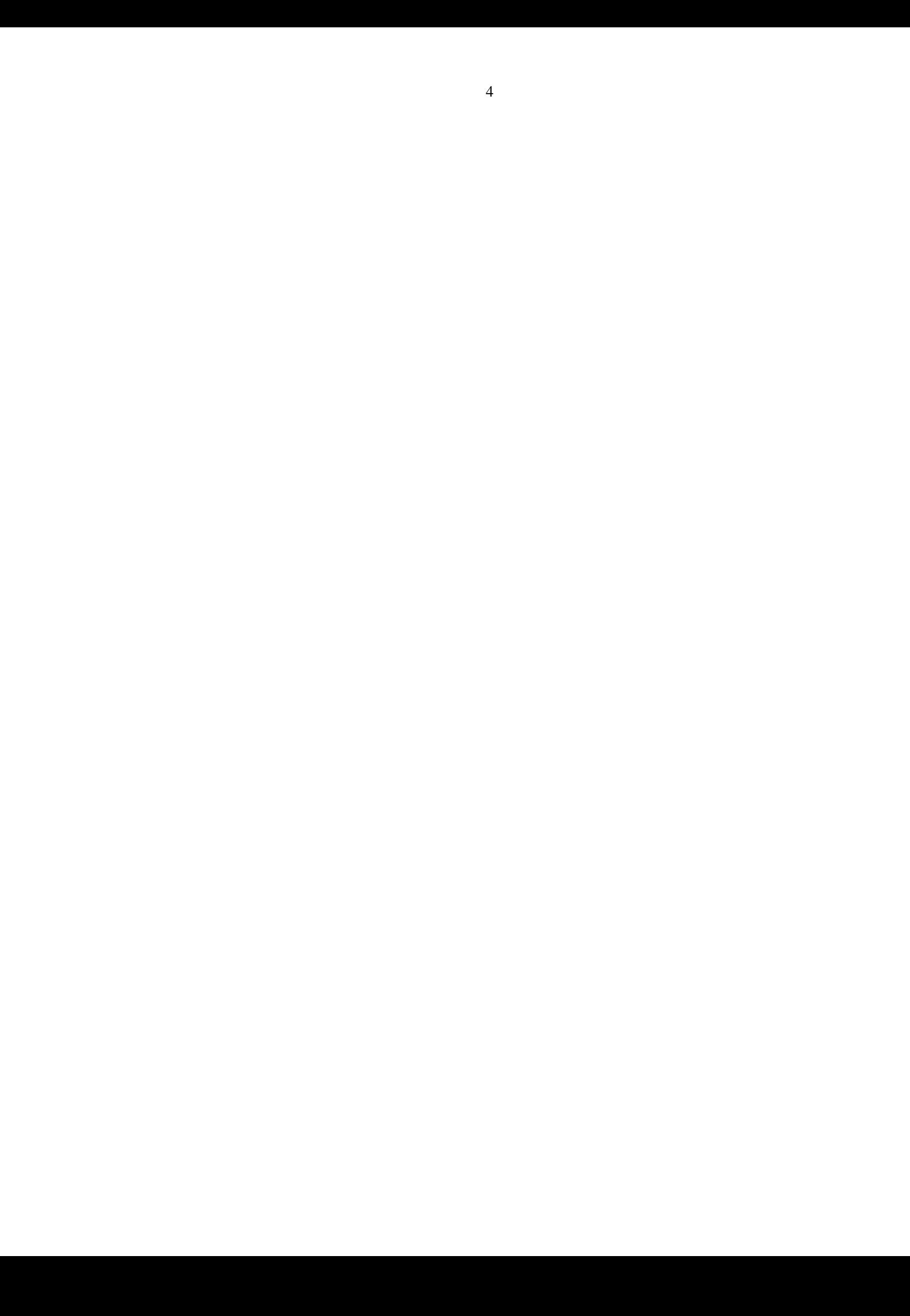

#### **ПЕРЕДМОВА**

*Актуальність дисципліни.* Комп'ютери та засновані на їх використанні інформаційні технології характеризують рівень і темпи розвитку сучасного суспільства. Подальший розвиток інформатизації країни не можна уявити без використання можливостей, що надають мережеві комп'ютерні технології спеціалістам у будь-якій галузі діяльності людини. Дисципліна ''Інформатика і комп'ютерна техніка" призначена для оволодіння майбутніми фаховими молодшими бакалаврами економічного напряму фундаментальними основами комп'ютерних технологій.

*Зміст дисципліни* включає сукупність двох взаємопов'язаних компонентів – теоретичного і практичного.

Теоретична частина курсу спрямована на формування у студентів основ інформаційної культури, навичок аналізу та формалізації предметних задач, ознайомлення з такими поняттями як інформація, повідомлення, властивості інформації, інформаційні процеси, алгоритм, виконавець алгоритму, структура алгоритму, величина, типи величин.

Практичний аспект пов'язаний з виробленням навичок роботи з готовим програмним забезпеченням, написанням програм однією з конкретних мов програмування, використанням глобальної мережі Інтернет для обміну інформацією та повідомленнями, її пошуку. Необхідність вироблення практичних навичок і умінь роботи на комп'ютері передбачає значне підвищення питомої ваги практичних занять (порівняно з іншими предметами) у загальній структурі курсу, надаючи курсу інформатики специфічних рис, які відрізняють його від інших предметів.

*Мета дисципліни* "Інформатика та комп'ютерна техніка" - дати студентам знання:

- з теоретичних основ принципів побудови і функціонування сучасних та перспективних обчислювальних машин (hardware) та комп'ютерних мереж;
- принципів організації обчислювальних процесів на персональних комп'ютерах і основ їх алгоритмізації;
- з основ сучасного програмного забезпечення (software) сучасних та перспективних обчислювальних машин;
- виробити вміння і навички роботи з сучасним апаратним та програмним забезпеченням комп'ютерів, які необхідні студентам для розв'язування фахових задач.

*Завдання дисципліни* "Інформатика та комп'ютерна техніка":

- формування у студентів бази знань, умінь і навичок, необхідних для ефективного використання сучасних інформаційно-комунікаційних технологій у навчально-пізнавальній діяльності, зокрема при вивченні всіх навчальних предметів та повсякденному житті;
- розвиток у студентів уміння самостійно опановувати та раціонально використовувати програмні засоби загального та спеціального призначення, цілеспрямовано шукати й систематизувати дані, використовувати електронні засоби обміну даними;

- формування у студентів уміннь застосовувати найбільш поширені системи обробки економічної інформації, використовувати різноманітні можливості програмного забезпечення

Вичення дисципліни «Інформатика і комп'ютерна техніка» передбачає набуття здобувачами освіти програмних компетентностей, а саме:

#### **Загальні компетентності (ЗК):**

ЗК 2. Здатність зберігати та примножувати моральні, культурні, наукові цінності і досягнення суспільства на основі розуміння історії та закономірностей розвитку предметної області, її місця у загальній системі знань про природу і суспільство та у розвитку суспільства, техніки і технологій, використовувати різні види та форми рухової активності для активного відпочинку та ведення здорового способу життя.

ЗК 5. Знання і розуміння предметної області та розуміння професійної діяльності.

ЗК 7. Здатність використовувати інформаційні та комунікаційні технології.

### **Спеціальні компетентності (СК):**

СК 2.Здатність використовувати математичний інструментарій для розв'язання прикладних економічних та оптимізаційних завдань в сфері облікуі оподаткування.

СК 3. Здатність відображати інформацію про господарські операції суб'єктів господарювання в обліку, їх систематизувати, узагальнювати у звітності й інтерпретувати для задоволення інформаційних потреб осіб, які ухвалюють управлінські рішення.

#### **Очікувані результати навчання**

#### **Результати навчання (РН):**

РН7. Застосовувати сучасне інформаційне та програмне забезпечення для отримання й обробки даних у сфері фінансів, банківської справи та страхування.

РН 8**.** Здійснювати пошук, відбір та опрацювання інформації з різних джерел у процесі професійної діяльності.

РН14.Застосовувати інновації у сфері фінансів, банківської справи та страхування.

*Міждисциплінарні зв'язки*. Програма, базується на шкільному курсі інформатики. Набуті знання студенти можуть використовувати для ефективного застосування комп'ютера в процесі рішення економічних та фінансових задач при вивченні курсів «Вища математика», «Інформаційні системи та технології в обліку», «Інформаційні системи і технології у фінансово-кредитних установах» «Економічний аналіз», «Бухгалтерський облік», «Економіка підприємства» та ін.), підготовці курсових робіт.

### *Форми та засоби поточного та підсумкового контролю знань студентів*

Об'єктивність оцінки знань студентів залежить від форм та засобів поточного й підсумкового контролю. Шкала оцінок контролю знань студентів – чотирибальна.

Форми проведення поточного контролю, їх періоди визначаються робочим планом викладача. Поточний контроль проводиться у вигляді заліків з лабораторних, самостійних та індивідуальних робіт. Форма підсумкового контролю для даних спеціальностей - комплексна контрольна робота і залік. Залік призначений для

перевірки теоретичних знань і практичних навичок. Він може бути виставлений на підставі заліків з лабораторних, самостійних та індивідуальних робіт і результату комплексної контрольної роботи. Оцінка за залік ставиться з урахуванням відповіді на теоретичні питання і виконання комплексної контрольної роботи.

Орієнтовні переліки питань до рубіжних, комплексної контрольних робіт, питання на залік додаються у даній програмі.

Рекомендації щодо змісту комплексної контрольної роботи:

Комплексна контрольна робота призначена для перевірки вміння використовувати набуті знання, вміння та навички під час розв'язку задач фахового спрямуваня, залік – для перевірки основних теоретичних знань і реалізації їх на практиці. Завдання комплексної контрольної роботи повинні відповідати вимогам до практичних вмінь студентів і містити наступний зміст:

 в текстовому процесорі створити файл, який містить титульну сторінку контрольної роботи;

• розв'язок завдання засобами Word, Excel, (Access, HTML);

скласти блок-схему алгоритму розв'язку задачі.

Викладач має право вносити зміни та доповнення у наведений перелік, у тому числі завдання практичного змісту.

Критерії оцінки успішності повинні відповідати навчальній програмі й найбільш важливим вимогам до знань студентів:

1. Знання фактів, явищ. Правильне, науково достовірне їх пояснення.

2. Оволодіння науковими термінами, поняттями, законами, методами, правилами; вміння користуватися ними при поясненні нових фактів, розв'язуванні різних питань і виконанні практичних завдань.

3. Максимальна ясність, точність думки, вміння відстоювати свої погляди, захищати їх.

4. Знання повинні мати практичну значимість: застосування їх безпосередньо на комп'ютері.

Усні відповіді повинні бути повними, логічними, доведеними. Письмові відповіді, у тому числі звіти з лабораторних, індивідуальних і самостійних робіт, повинні бути виконані з точним дотриманням методичних вказівок, інструкцій, акуратно оформлені.

Усна відповідь може складатися:

- із викладу теоретичного матеріалу;
- формулювання окремих правил і властивостей, принципу будови та дії обчислювальної техніки;

- детального опису дії прикладної програми;

- побудови алгоритму для розв'язування задач і вправ.

Під час оцінювання усних відповідей слід враховувати вміння студентів використовувати допомогу викладача для виправлення помилок та поглиблення знань. Результат оцінки залежить також від наявності похибок, допущених при усній відповіді. Серед похибок можна виділити помилки, недоліки, дрібні похибки. Похибка вважається помилкою, якщо вона свідчить про те, що студент не оволодів основними знаннями і вміннями та їх застосуванням. До недоліків відносяться похибки, що свідчать про недостатньо міцне засвоєння основних знань та вмінь або відсутність знань, що відповідно до програми не вважаються основними. Недоліком також вважається похибка, яка могла б розцінюватися як помилка, але яка допущена в одних випадках і не допущена в інших, аналогічних випадках. До недоліків відносяться похибки, допущені через неуважність або недогляд, неохайний запис та неохайне оформлення роботи. До дрібних похибок відносяться похибки в усних відповідях та письмових роботах, що не спотворюють змісту відповіді або розв'язку, випадкові описки тощо. У кожному окремому випадку питання про віднесення похибок до помилок, недоліків чи дрібних похибок вирішується викладачем відповідно до програмних вимог до засвоєння навчального матеріалу на даному етапі навчання. Якщо одна й та ж помилка (недолік) зустрічається декілька разів, то це розглядається як одна помилка (один недолік). Закреслення та виправлення в письмових роботах свідчать про пошук вірного рішення, що вважати помилкою не слід.

Завдання для усного опитування або письмової роботи вважається виконаним бездоганно, якщо зміст відповіді точно відповідає запитанню, вказує на наявність у студента необхідних теоретичних знань та практичних навичок, вірний хід розв'язування, письмова відповідь акуратно оформлена. Завдання вважається не виконаним, якщо студент не приступав до його виконання або допустив у ньому похибку, що вважається відповідно до мети роботи помилкою.

# **ТЕМАТИЧНИЙ ПЛАН**

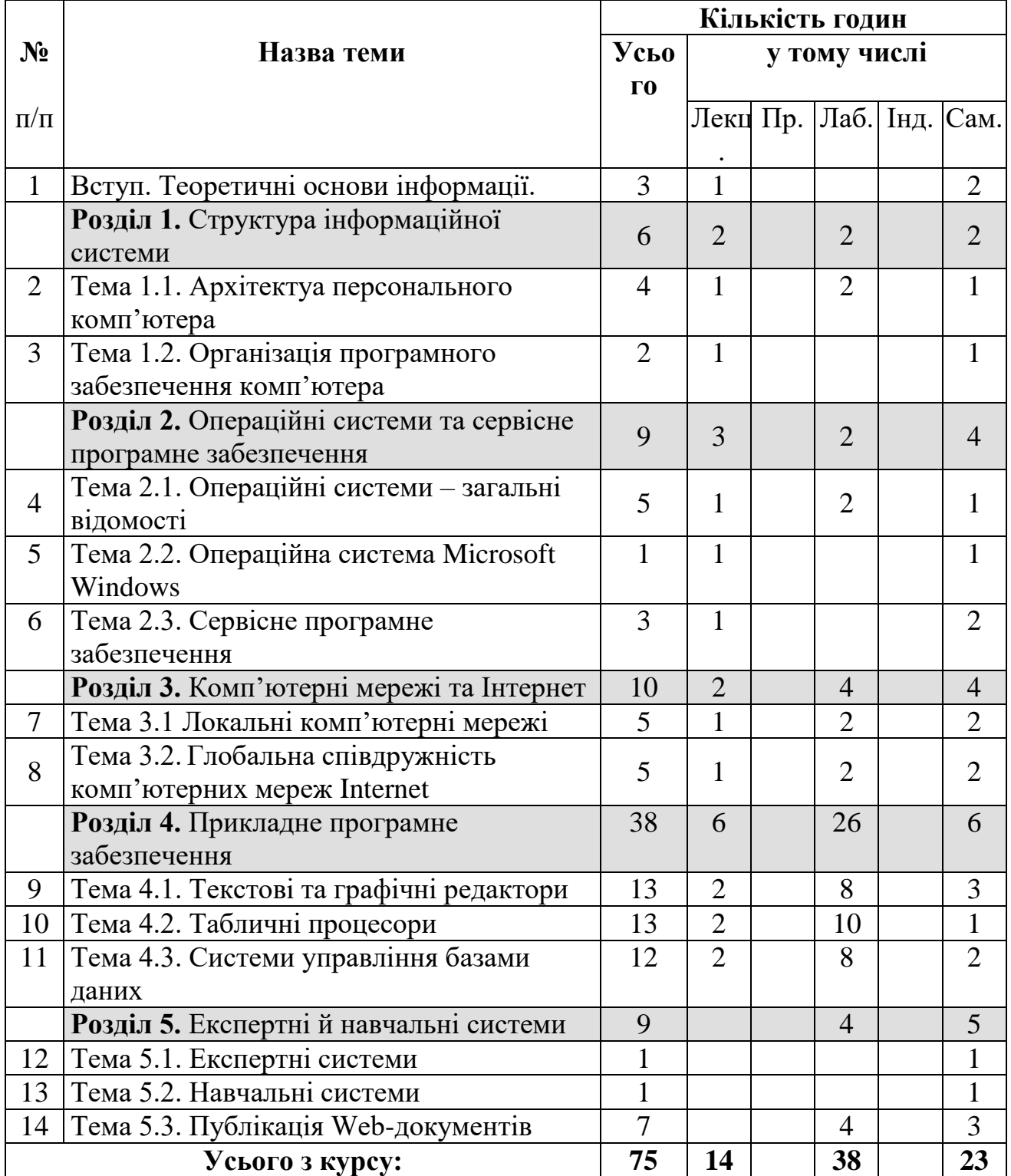

## **ЗМІСТ НАВЧАЛЬНОЇ ДИСЦИПЛІНИ Тема 1.Вступ. Теоретичні основи інформації План:**

- 1. Основні поняття про інформацію.
- 2. Види й основні властивості інформації.
- 3. Інформаційні процеси.
- 4. Одиниці вимірювання інформації.
- 5. Передавання інформації.

## **Самостійна робота:**

Доповнити конспект лекції матеріалами з літературних джерел.

- 1. Основні галузі застосування ЕОМ. Технічні характеристики ПЕОМ.
- 2. Формалізація та алгоритмізація обробки інформації, як етапи підготовки завдань для їх автоматизованого розв'язку: загальні поняття; необхідність створення математичної моделі, алгоритму.
- 3. Властивості, типи та форми подання алгоритму. Блок-схема як форма подання алгоритму: основні вимоги стандарту.
- 4. Схеми алгоритмів типових обчислювальних процесів.

### **Перелік рекомендованих джерел інформації**

Основний: [1], [2], [3], [4], [5], [6], [7].

Додатковий: [1], [5], [6].

## **Розділ 1. Структура інформаційної системи Тема 1.1. Архітектуа персонального комп'ютера План:**

- 1. Інформаційна система та її структура. Принцип роботи ЕОМ Дж. фон Неймана.
- 2. Поняття архітектури ПК. Принцип відкритої архітектури.
- 3. Конфігурація персонального комп'ютера.
- 4. Системний блок. Його склад та функції.
- 5. Пристрої, що входять до складу материнської плати.
- 6. Основні відомості про периферійні пристрої комп'ютера.

## **Самостійна робота до теми 1.1.:**

Доповнити конспект лекції матеріалами з літературних джерел.

- 1. Класифікація та покоління ЕОМ.
- 2. Вимоги до пристроїв ПК.
- 3. Переваги під'єднання миші через паралельний порт PS/2 порівняно з послідовним.
- 4. Санітарно-гігієнічні вимоги до робочого місця користувача ПК.
- 5. Скласти звіт з лабораторної роботи.

Робота на ПК для закріплення набутих навичок.

# **Перелік рекомендованих джерел інформації**

Основний: [3], [4], [5], [6], [7].

Додатковий: [3], [4].

### **Лабораторна робота № 1**

Тема: Основи роботи на клавіатурі ПК "сліпим" десятипальцевим методом. Архітектура ПК. Історія розвитку ОТ. Техніка безпеки.

**Мета:** Познайомитися з основними теоретичними прийомами роботи на клавіатурі ПК "сліпим" десятипальцевим методом, набути практичних вмінь і навичок ударів по клавішам всіма десятьма пальцями.

### **Тема 1.2. Організація програмного забезпечення комп'ютера План:**

- 1. Програмне забезпечення ПЕОМ. Його структура та програмна конфігурація.
- 2. Складові системного програмного забезпечення та їх призначення.
- 3. Загальні поняття про файлову структуру (файл, каталог, їх ідентифікація; дерево каталогів).
- 4. Класифікація та призначення прикладних програмних засобів.

### **Самостійна робота до теми 1.2.:**

Доповнити конспект лекції матеріалами з літературних джерел.

- 1. Класифікація службового програмного забезпечення.
- 2. Сервісне програмне забезпечення.
- 3. Офісні пакети.

### **Перелік рекомендованих джерел інформації**

Основний: [1], [2], [3], [4], [5], [6], [7]. Додатковий: [3], [4].

## **Розділ 2. Операційні системи**

#### **Тема 2.1. Операційні системи – загальні відомості План:**

- 1. Загальні відомості про ОС.
- 2. Основні функції ОС
- 3. Класифікація операційних систем.

### **Самостійна робота:**

Доповнити конспект лекції матеріалами з літературних джерел.

- 1. Забезпечення взаємодії з апаратним забезпеченням.
- 2. Обслуговування комп'ютера.
- 3. Скласти звіт з лабораторних робіт.
- 4. Робота на ПК для закріплення набутих навичок.

### **Перелік рекомендованих джерел інформації**

Основний: [1], [2], [3], [4], [5], [6], [7].

Додатковий: [3], [4].

### **Тема 2.2. Операційна система Мicrosoft Windows План:**

- 1. Інтерфейс ОС Windows.
- 2. Основні об'єкти з якими працює ОС Windows.
- 3. Головне меню ОС Windows та робота з вікнами.
- 4. Програма «Провідник». Стандартні програми прикладного призначення.

### **Самостійна робота до теми 2.2.:**

Доповнити конспект лекції матеріалами з літературних джерел.

- 1. Історія розвитку та різновиди ОС Windows.
- 2. Довідкова система ОС Windows.
- 3. Переваги операційної системи Windows над іншими операційними системами.

### **Перелік рекомендованих джерел інформації**

Основний: [1], [2], [3], [4], [5], [6], [7]. Додатковий: [3], [4].

### **Тема 2.3. Сервісне програмне забезпечення План:**

- 1. Структура сервісного програмного забезпечення
- 2. Програми обслуговування дисків. Операції з дисками.
- 3. Поняття про архівацію файлів.
- 4. Огляд та функції програм для стиснення інформації.
- 5. Антивірусні програмні засоби. Класифікація комп'ютерних вірусів.
- 6. Огляд антивірусних програм. Протидія комп'ютерним вірусам.

### **Лабораторна робота № 2**

**Тема:** Робота з папками та файлами в ОС WINDOWS. Архівація даних. Антивірусні програми. Сервісні програми.

**Мета:** Набути практичних умінь та навичок по роботі з папками та файлами в програмі. Навчитися архівувати дані та перевіряти об'єкти на наявність вірусів. Застосовати із засобами автоматизованого обслуговування ПК.

### **Самостійна робота до теми 2.3.:**

Доповнити конспект лекції матеріалами з літературних джерел.

- 1. Поняття про несиметричне шифрування інформації.
- 2. Організація комп'ютерної безпеки.
- 3. Принцип достатності захисту.
- 4. Теоретичні основи стиснення даних.
- 5. Скласти звіт з лабораторної робіти.
- 6. Робота на ПК для закріплення набутих навичок.

### **Перелік рекомендованих джерел інформації**

Основний: [1], [2], [3], [4], [5], [6], [7].

Додатковий: [3], [4], [5], [6].

#### **Розділ 3. Комп'ютерні мережі та Інтернет Тема 3.1. Локальні комп'ютерні мережі План:**

1. Загальні поняття про мережі: призначення, типи, топології комп'ютерних мереж. (Поняття серверу, робочої станції).

- 2. Основні відомості про методи та процедури обміну даними (протоколи обміну даними).
- 3. Програмне забезпечення локальних комп'ютерних мереж.
- 4. Захист інформації в мережі.

#### **Тема 3.2. Глобальна співдружність комп'ютерних мереж Internet План:**

- 1. Загальна характеристика Internet, як глобальної комп'ютерної мережі.
- 2. Адресація в Internet.
- 3. Основні послуги (сервіси) Internet.
- 4. Всесвітня павутина World Wide Web (WWW) як важливий компонент інформаційних ресурсів. Її призначення та можливості.

#### **Лабораторна робота № 3**

**Тема:** Робота в мережі Internet. Електронна пошта. Пошук даних в мережі Internet. Електронні бібліотеки.

**Мета:** Вміти користуватися ресурсами Internet та працювати з електронною поштою. Набути практичних навичок роботи з пошуковими системами в мережі Internet, вміти користуватися різними способами пошуку даних.

## **Самостійна робота:**

Доповнити конспект лекції матеріалами з літературних джерел.

1. Інтернет-суспільство, Інтерне-речей.

- 2. Спам і його різновиди.
- 3. Міфи Інтернету.
- 4. Огляд комп'ютерних мереж.

5. Корпоративні мережі.

Скласти звіт з лабораторної робіти.

Робота на ПК для закріплення набутих навичок.

### **Перелік рекомендованих джерел інформації**

Основний: [1], [2], [3], [4], [5], [6], [7].

Додатковий: [3], [4], [5], [6].

# **Розділ 4. Прикладне програмне забезпечення Тема 4.1. Текстові та графічні редактори**

#### **План:**

- 1. Класифікація систем опрацювання текстів.
- 2. Можливості текстового процесора MS Word.
- 3. Базові операції та прийоми роботи з текстами у текстовому процесорі MS Word.
- 4. Режими роботи в текстовому процесорі MS Word.
- 5. Робота з списками та таблицями в MS Word.
- 6. Робота з графічними об'єктами та формулами в MS Word.
- 7. Форматування тексту за допомогою стилів. Процес створення автоматизованого змісту.
- 8. Основні параметри сторінки. Колонтитули. Виноски. Примітки. Закладки.
- 9. Графічні редактори та формати графічних даних.

**Тема:** Завантаження, збереження та пошук документів у текстовому процесорі MS Word. Робота із структурованими документами в MS Word. Редагування, форматування та стильове оформлення текстових документів.

**Мета:** Ознайомитись з екранною сторінкою текстового процесора MS Word. Набути навичок завантаження, зберігання та виконання пошуку документів. Відпрацювати навички способів форматування тексту в MS Word

#### **Лабораторна робота № 5**

**Тема:** Робота із списками у середовищі текстового процесора MS Word. Використання засобів автоматизації.

**Мета:** Закріпити вміння роботи із структурованими документами в текстовому процесорі MS Word. Удосконалити навички редагування та форматування тексту та абзаців.

#### **Лабораторна робота № 6**

**Тема:** Робота з таблицями в MS Word. Редагування, форматування та стильове оформлення таблиць в текстових документах.

**Мета:** Закріпити вміння редагування, форматування та збереження документа у текстовому процесорі MS Word. Відпрацювати навички способів опрацювання даних табличного характеру.

#### **Лабораторна робота № 7**

**Тема:** Робота з таблицями, проведення розрахунків. Робота з графічними об'єктами, математичними формулами у середовищі текстового процесора MS Word.

**Мета:** Освоїти технології форматування таблиць та виконання розрахунків за формулами в таблицях текстових документів. Опанувати прийоми створення текстових документів з графічними об'єктами, художнім текстом та з математичними формулами

### **Лабораторна робота № 8**

**Тема:** Створення документів шляхом злиття з БД. Створення полів злиття та полів форми в текстових документах. Підготовка документів до друку.

**Мета:** Навчитись готувати ділові листи однакового змісту для розсилання декільком адресатам, підписувати конверти, створювати шаблони бланків, встановлювати параметри друку документів.

#### **Лабораторна робота № 9**

**Тема:** Створення електронних форм ділових документів за допомогою табличного процесора Word.

**Мета:** Оволодіти навичками розробки електронних форм ділових документів на прикладі анкети для вивчення суспільної думки. Навчитись зв'язувати документи гіперпосиланнями.

### **Самостійна робота до теми 4.1.:**

Доповнити конспект лекції матеріалами з літературних джерел.

1. Призначення, різновиди та сфери використання текстових редакторів та процесорів. Загальні відомості про текстовий процесор MS Word.

- 2. Сфери застосування сучасних графічних редакторів.
- 3. Основні відомості про програмні засоби та операції автоматизованої обробки документів.
- 4. Типи та характеристики сканерів.
- 5. Необхідність та можливості автоматизованого перекладу документів.
- 6. Сфери застосування програм-перекладачів.
- 7. Робота з програмою-перекладачем. Контроль якості перекладів.
- 8. Скласти звіт з лабораторних робіт.
- 9. Робота на ПК для закріплення набутих навичок.
- 10. Робота з текстовими редакторами Блокнот та WordPad, графічним редактором Paint.

## **Перелік рекомендованих джерел інформації**

Основний: [1], [2], [3], [4], [5], [6], [7]. Додатковий: [1], [2], [4].

#### **Тема 4.2. Табличні процесори План:**

- 1. Основні поняття та можливості використання табличного процесора. Елементи електронної таблиці.
- 2. Огляд інтерфейсу табличного процесора Microsoft Excel. Рядок формул. Технологія роботи з робочими аркушами.
- 3. Типи даних в Excel та числові формати. Введення даних до комірок та редагування їх вмісту. Вікно «Формат клітинок», його вкладки.
- 4. Застосування формул та функцій в табличному процесорі Microsoft Excel. Відносні та абсолютні посилання на адреси комірок. Автозаповнення та автонумерація.
- 5. Створення діаграм та графіків на основі табличних даних.

### **Лабораторна робота № 10**

**Тема:** Введення, редагування, форматування даних та виконання обчислень в електронних таблицях у середовищі MS Excel.

**Мета**: Освоїти технології введення, редагування даних. Виробити практичні навички форматування даних і таблиць, виконання простих обчислень за формулами з використанням вбудованих функцій MS Excel

#### **Лабораторна робота № 11**

**Тема:** Застосування вбудованих функцій та виконання обчислень в електронних таблицях у середовищі MS Excel. Складання формул**.**

**Мета:** Закріпити уміння редагування та форматування електронних таблиць у табличному процесорі MS Excel. Набути навичок роботи з формулами, функціями, засобами для аналізу даних.

### **Лабораторна робота № 12**

**Тема:** Обчислення в електронних таблицях з використанням логічних функцій MS Excel.

**Мета:** Закріпити уміння редагування та форматування даних у електронних таблицях та навички роботи з формулами у табличному процесорі MS Excel. Набути навичок роботи з діаграмами.

### **Лабораторна робота № 13**

**Тема:** Графічний аналіз даних у середовищі MS Excel. Побудова, редагування та форматування діаграм і графіків у середовищі табличного процесора MS Excel.

**Мета:** Набути практичні навички створення, редагування та форматування діаграм і графіків та їх елементів.

### **Лабораторна робота № 14**

**Тема:** Створення та використання списків в середовищі MS Excel. Використання автофільтру, розширеного фільтру, зведених таблиць та зведених діаграм у середовищі MS Excel.

**Мета:** Ознайомитися з основними поняттями списку. Навчитись впорядковувати дані у списка і здійснювати пошук та вибірку даних за допомогою автофільтру та розширеного фільтру, створювати зведені таблиці та зведені діаграми.

## **Самостійна робота до теми 4.2:**

Доповнити конспект лекції матеріалами з літературних джерел.

- 1. Призначення, різновиди та сфери використання табличних процесорів.
- 2. Підготовка до друк документів, створених програмою MS Excel.
- 3. Засоби автоматизованого програмування в середовищі Еxcel.
- 4. Скласти звіт з лабораторних робіт.
- 5. Робота на ПК для закріплення набутих навичок.

### **Перелік рекомендованих джерел інформації**

Основний: [1], [2], [3], [4], [5], [6], [7]. Додатковий: [1], [2], [4].

### **Тема 4.3. Системи управління базами даних**

### План:

- 1. Загальна характеристика та функції систем управління базами даних (СУБД).
- 2. Характеристика реляційних баз даних, типи відношень між даними, типи даних.
- 3. Елементи та структура баз даних.
- 4. Призначення, загальна характеристика та об'єкти СУБД Access.
- 5. Створення міжтабличних зв'язків.
- 6. Поняття запитів у MS Access, їх типи.
- 7. Поняття форми у СУБД Access, її призначення та засоби створення.
- 8. Звіти в MS Access.

### **Лабораторна робота № 15**

**Тема:** Створення та редагування таблиць, робота з даними в *СУБД MS Access.*

**Мета:** Ознайомитись з методами створення і редагування таблиць в СУБД Access. Набути навичок роботи з різними технологіями створення таблиць.

### **Лабораторна робота № 16**

**Тема:** Створення та редагування запитів у СУБД Access. Робота з фільтрами.

**Мета:** Ознайомитись з методами створення і редагування запитів у СУБД Access. Набути навичок використати звітів для вибірки даних. Оволодіти методиками фільтрації інформації.

### **Лабораторна робота № 17**

**Тема:** Створення та редагування форм і звітів в СУБД Access.

**Мета:** Ознайомитись з методами створення і редагування різних типів форм і звітів в СУБД Access. Набути навочок роботи із формами. Використати засоби MS Access для генерації звітів.

#### **Самостійна робота до теми 4.3.:**

Доповнити конспект лекції матеріалами з літературних джерел.

- 1. Різновиди баз даних (БД), їх безпека.
- 2. Макроси в MS Access.
- 3. Технічні характеристики й особливості СУБД Visual FoxPro.
- 4. Спроектувати структуру бази даних для обробки інформації про студентів групи.
- 5. Скласти звіт з лабораторних робіт.
- 6. Робота на ПК для закріплення набутих навичок.

### **Перелік рекомендованих джерел інформації**

Основний: [1], [2], [3], [4], [5], [6], [7]. Додатковий: [4], [5].

#### **Розділ 5. Експертні й навчальні системи Тема 5.1. Експертні системи Самостійна робота План:**

- 1. Організаційні основи експертних систем.
- 2. Склад і функції експертних систем.
- 3. Сфери застосування та приклади експертних систем.

#### **Лабораторна робота № 18**

- **Тема:** Технологія розробки експертних систем на основі табличного процесора Microsoft Excel.
- **Мета:** Показати можливість внесення елементів штучного інтелекту в електронні таблиці і їхню роль у практичній реалізації, щодо формування експертного висновку

#### **Перелік рекомендованих джерел інформації**

Основний: [1], [2], [3], [4], [5], [6], [7]. Додатковий: [4], [5].

### **Тема 5.2. Навчальні системи Самостійна робота План:**

- 1. Особливості процесу навчання у сучасному світі.
- 2. Призначення та різновиди навчальних систем (інтелектуальні навчальні системи, адаптивні мережеві навчальні системи тощо).
- 3. Характеристика та функції мультимедійних програм. Програма Microsoft PowerPoint як засіб створення мультимедіа-документів.
- 4. Використання мультимедіа-технологій у створенні навчальних систем.

**Перелік рекомендованих джерел інформації**

Основний: [1], [2], [3], [4], [5], [6], [7]. Додатковий: [4], [5].

#### **Тема 5.3. Публікація Web-документів Самостійна робота План:**

- 1. Ознайомлення з мовою HTML.
- 2. Структура HTML-документа та засоби форматування шрифтів, списків, таблиць.
- 3. Додавання графічних об'єктів та гіперпосилань.
- 4. Поняття та застосування таблиць стилів.
- 5. Можливість створення веб-документів у програмах пакету MS Office.
- 6. Програмні засоби для редагування Web-документів.
- 7. Скласти звіт з лабораторної робіти.

#### **Лабораторна робота № 19**

**Тема:** Основи Web–дизайну. Створення Web–сайту.

**Мета:** Удосконалити навички роботи з мовою **HTML**. Навчитись створювати веб–сторінки засобами мови HTML і текстового редактора Блокнот, вивчити засоби веб–дизайну.

### **Лабораторна робота № 20**

**Тема:** Комплексна контрольна робота.

**Мета:** Перевірка знань і вмінь отриманих здобувачами освіти після проходження курсу.

### **Перелік рекомендованих джерел інформації**

Основний: [1], [2], [3], [4], [5], [6], [7]. Додатковий: [2], [3], [5].

### **ОРІЄНТОВНА ТЕМАТИКА РЕФЕРАТІВ**

- 1. Історія розвитку інформатики як науки.
- 2. Історія появи інформаційних технологій.
- 3. Основні етапи інформатизації суспільства.
- 4. Теорія алгоритмів та її розвиток.
- 5. Поняття та застосування генетичних (еволюційних) алгоритмів.
- 6. Інформаційна система: поняття, склад, класифікація.
- 7. Історія розвитку обчислювальної техніки.
- 8. Характеристика та особливі риси поколінь ЕОМ.
- 9. Класифікація, етапи та перспективи розвитку інформаційних технологій.
- 10. Розвиток і використання комп'ютерної техніки та програмних засобів в Україні та за її межами.
- 11. Основні тенденції розвитку програмного забезпечення для комп'ютерної техніки.
- 12. Перспективи розвитку апаратних засобів комп'ютерної техніки на Україні та за її межами.
- 13. Перспективи розвитку комп'ютерних технологій.
- 14. Нейрокомп'ютері технології та напрями їх розвитку.
- 15. Тенденції розвитку високопродуктивних обчислювальних систем.
- 16. Жорсткий диск: будова, технології виробництва, параметри, проблеми експлуатації.
- 17. Перспективи і проблеми розвитку систем збереження даних.
- 18. Види пам'яті комп'ютера.
- 19. Огляд нових технологій мульти- та гіпермедіа.
- 20. Нове в апаратному забезпеченні комп'ютерної техніки.
- 21. Класифікація, етапи та перспективи розвитку операційних систем.
- 22. Нове в програмному забезпеченні комп'ютерної техніки.
- 23. Віртуальний сервер та можливості його застосування.
- 24. Сучасні методи захисту інформації в комп'ютерних системах.
- 25. Сучасні комп'ютерні мережі: локальні та глобальні. Характеристика, сфери використання, тенденції розвитку.
- 26. Архітектура сучасних комп'ютерних мереж.
- 27. Засоби і методи безпеки функціонування комп'ютерних мереж.
- 28. Захист інформації в автоматизованих системах.
- 29. Проблеми та перспективи розвитку інформаційних мереж у науці та освіті
- 30. Архітектура систем дистанційного навчання.
- 31. Соціальні інтернет-мережі та віртуалізація суспільного життя.
- 32. Використання Internet-технологій у бізнесі.
- 33. Нові технології Internet. Хмарні т ехнології.
- 34. Офісне програмне забезпечення: можливості, різновиди, перспективи розвитку.
- 35. Різновиди та перспективи розвитку графічних редакторів.
- 36. Комп'ютерна графіка погляд у майбутнє.
- 37. Системи розпізнавання та автоматизованого перекладу текстів.
- 38. Таблична організація даних перспективний напрям розвитку технологій.
- 39. Електронні таблиці: призначення, можливості застосування.
- 40. Поняття, різновиди баз даних. Сфери використання.
- 41. [Закон "Про захист персональних даних":](http://4biznes.com.ua/2011/12/yak-zareyestruvati-bazu-personalnix-danix-zakon-2297-vi/) перспективи виконання і необхідність для суспільства
- 42. Огляд та характеристика сучасних СУБД. Сфери та умови їх використання.
- 43. Використання СУБД у сферах економіки та управління, бухгалтерського обліку та аудиту, фінансової та податкової систем.
- 44. Огляд сучасних систем програмування та характеристика складових частин універсальних систем програмування.
- 45. Здатність програмування фахових задач одна з необхідних умов конкурентоспроможності спеціалістів на ринку праці.
- 46. Огляд програмного забезпечення для сучасного дизайну Web-сторінок.
- 47. Комп'ютеризація та розвиток програмного забезпечення одна із основних ланок НТР на шляху економічного прогресу України.
- 48. Порівняльний аналіз можливостей і рекомендації щодо використання різноманітних програмних засобів у галузі економіки та управління.
- 49. Інформаційне суспільство: стан, проблеми, перспективи розвитку.
- 50. Вплив сучасних інформаційних технологій на оточуюче середовище (екологічний аспект).
- 51. Правопорушення у сфері інформаційних технологій.
- 52. Етичні норми поведінки в інформаційній мережі.
- 53. Негативний вплив комп'ютера на здоров'я людини і способи захисту.

# **ПЕРЕЛІК ПИТАНЬ ДО РУБІЖНОЇ КОНТРОЛЬНОЇ РОБОТИ**

- 1. Поняття про інформацію. Суть та різновиди інформаційних процесів. Властивості інформації.
- 2. Представлення даних у технічних засобах інформатики. Одиниці вимірювання інформації.
- 3. Поняття алгоритмів та засоби їх подання, властивості алгоритмів.
- 4. Дати визначення основних базових структур алгоритмів та вказати, які блоки використовуються в них (з графічним зображенням).
- 5. Масиви, їх типи та особливості організації обробки інформації у масивах.
- 6. Інформаційна система та її структура. Принципи роботи ЕОМ фон Неймана.
- 7. Основні етапи розвитку обчислювальної техніки.
- 8. Методи класифікації обчислювальної техніки.
- 9. Класифікація комп'ютерної техніки за призначенням.
- 10. Різновиди ПЕОМ.
- 11. Поняття архітектури ПК. Принцип відкритої архітектури.
- 12. Базова апаратна конфігурація. Поняття протоколу, апаратного інтерфейсу.
- 13. Системний блок: призначення, параметри.
- 14. Різновиди та основні характеристики моніторів.
- 15. Клавіатура: призначення, склад.
- 16. Миша: призначення, принцип дії, параметри.
- 17. Склад та призначення внутрішніх пристроїв системного блоку.
- 18. Жорсткий диск: призначення, склад, основні характеристики. Пояснити терміни: сектор, доріжка, циліндр.
- 19. Дисковод компакт-дисків: принцип дії, параметри.
- 20. Відеокарта: склад, параметри.
- 21. Системи, розміщені на материнській платі призначення.
- 22. Оперативна пам'ять: склад, типи, модулі.
- 23. Кеш-пам'ять: призначення.
- 24. Процесор: призначення, функції, основні параметри.
- 25. Різновиди шин і їх призначення.
- 26. Призначення ПЗП і системи BIOS.
- 27. Енергонезалежна пам'ять СМOS: призначення.
- 28. Різновиди периферійних пристроїв,їх призначення, основні характеристики.
- 29. Програмне забезпечення ПЕОМ: призначення, склад, рівні. Загальні поняття про програму, програмну конфігурацію, міжпрограмний інтерфейс тощо.
- 30. Складові системного програмного забезпечення та їх призначення.
- 31. Файлова структура операційної системи. Поняття файлу, ім'я та розширення в Windows. Каталоги (папки), підкаталоги файлів. Специфікація файлів.
- 32. Службове програмне забезпечення: класифікація, призначення.
- 33. Переваги операційної системи Windows. Вимоги до пристроїв ПК.
- 34. ОС Windows: поняття, призначення, об'єкти та елементи управління.
- 35. ОС Windows: функції Головного меню.
- 36. ОС Windows: структура Робочого столу.
- 37. ОС Windows: різновиди вікон та структура типового вікна.
- 38. ОС Windows: відмінність ярликів і значків.
- 39. Програма Проводник: призначення, можливості, основні функції.
- 40. Види чинників негативного впливу на інформацію та їх джерела. Засоби захисту інформації від випадкових чинників.
- 41. Програми Scandisk, Defrag як засоби оптимізації дисків.
- 42. Архівація файлів: поняття, принцип дії, функції програм для стиснення файлів.
- 43. Засоби захисту інформації від умисних чинників.
- 44. Віруси: поняття, призначення, класифікація, засоби захисту від них.
- 45. Класифікація і принципи роботи антивірусних програм.
- 46. Загальні поняття про мережі: призначення, типи та топології комп'ютерних мереж.
- 47. Основні відомості про методи та процедури обміну даними (протоколи обміну даними).
- 48. Апаратне та програмне забезпечення локальних комп'ютерних мереж.
- 49. Характеристика локальних обчислювальних мереж, які застосовують в системі ДПС України.
- 50. Загальна характеристика Internet як глобальної комп'ютерної мережі.
- 51. Загальні поняття глобальної комп'ютерної мережі Internet: провайдери і їх можливості; сайти та їх різновиди.
- 52. Інформаційні ресурси Internet (інтерактивні, прямі, відкладеного читання).
- 53. Всесвітня павутина World Wide Web (WWW) як важливий компонент інформаційних ресурсів, її призначення та можливості. Поняття браузеру.
- 54. Програма-браузер: призначення, режими роботи, інтерфейс (структура вікна, елементи управління).
- 55. Підключення миші до ПК: різновиди, переваги, недоліки.
- 56. ОС Windows: послідовність створення ярлика за допомогою майстра.
- 57. Робота з пунктом Панель управления Головного меню ОС Windows.
- 58. Робота програм WINZIP, WINRAR, 7Zip.
- 59. Робота службових програм ОС Windows.
- 60. Відмінність операцій копіювання і перенесення.
- 61. Послідовність операції копіювання. Способи копіювання за допомогою програми Проводник.
- 62. Що означають знаки ., \*, ? у іменах (розширеннях) файлів.

# **ПЕРЕЛІК ПИТАНЬ ДО КОМПЛЕКСНОЇ КОНТРОЛЬНОЇ РОБОТИ**

- 1. Поняття про інформацію. Суть та різновиди інформаційних процесів. Властивості інформації.
- 2. Представлення даних у технічних засобах інформатики. Одиниці вимірювання інформації.
- 3. Поняття алгоритмів та засоби їх подання, властивості алгоритмів.
- 4. Дати визначення основних базових структур алгоритмів та вказати, які блоки використовуються в них (з графічним зображенням).
- 5. Масиви, їх типи та особливості організації обробки інформації у масивах.
- 6. Інформаційна система та її структура. Принципи роботи ЕОМ фон Неймана.
- 7. Основні етапи розвитку обчислювальної техніки.
- 8. Методи класифікації обчислювальної техніки.
- 9. Поняття архітектури ПК. Принцип відкритої архітектури.
- 10. Базова апаратна конфігурація: склад, призначення, параметри компонентів.
- 11. Склад та призначення внутрішніх пристроїв системного блоку.
- 12. Склад, призначення, параметри систем, розміщених на материнській платі.
- 13. Різновиди периферійних пристроїв та їх призначення, основні характеристики.
- 14. Програмне забезпечення ПЕОМ: призначення, склад, рівні. Загальні поняття про програму, програмну конфігурацію, міжпрограмний інтерфейс тощо.
- 15. Службове програмне забезпечення: класифікація, призначення.
- 16. Файлова структура операційної системи. Поняття файлу, ім'я та розширення в Windows. Каталоги (папки), підкаталоги файлів. Специфікація файлів.
- 17. Що означають знаки ., \*, ? у іменах (розширеннях) файлів.
- 18. ОС Windows: поняття, призначення, об'єкти та елементи управління. Функції Головного меню. Структура Робочого столу.
- 19. Робота службових програм ОС Windows.
- 20. Робота з пунктом Панель управления Головного меню ОС Windows.
- 21. ОС Windows: різновиди вікон та структура типового вікна.
- 22. Програма Проводник: призначення, можливості, основні функції.
- 23. Відмінність операцій копіювання і перенесення. Послідовність операції копіювання. Способи копіювання за допомогою програми Проводник.
- 24. ОС Windows: послідовність створення ярлика за допомогою майстра.
- 25. Види чинників негативного впливу на інформацію та їх джерела. Засоби захисту інформації від випадкових чинників.
- 26. Програми Scandisk, Defrag як засоби оптимізації дисків.
- 27. Архівація файлів: поняття, принцип дії, функції програм для стиснення файлів.
- 28. Робота програм WINZIP, WINRAR, 7Zip.
- 29. Засоби захисту інформації від умисних чинників.
- 30. Віруси: поняття, призначення, класифікація, засоби захисту від них.
- 31. Класифікація і принципи роботи антивірусних програм.
- 32. Загальні поняття про мережі: призначення, типи та топології комп'ютерних мереж.
- 33. Основні відомості про методи та процедури обміну даними (протоколи обміну даними).
- 34. Апаратне та програмне забезпечення локальних комп'ютерних мереж.
- 35. Характеристика локальних обчислювальних мереж.
- 36. Загальна характеристика Internet як глобальної комп'ютерної мережі.
- 37. Загальні поняття глобальної комп'ютерної мережі Internet: провайдери і їх можливості; сайти та їх різновиди.
- 38. Інформаційні ресурси Internet (інтерактивні, прямі, відкладеного читання).
- 39. Всесвітня павутина World Wide Web (WWW) як важливий компонент інформаційних ресурсів, її призначення та можливості. Поняття браузеру.
- 40. Програма-браузер: призначення, режими роботи, інтерфейс (структура вікна, елементи управління).
- 41. Призначення, різновиди та сфери використання текстових редакторів та процесорів.
- 42. Текстові процесори: функції, ознаки класифікації. Класифікація текстових процесорів: за кількістю алфавітів, за формою представлення тексту, за способом використання, за призначенням.
- 43. Можливості текстового процесора Word for Windows. Склад та функції елементів управління.
- 44. В Настроювання робочої області текстового процесора Word for Windows.
- 45. Базові операції та прийоми роботи з текстами у текстовому процесорі MS Word.
- 46. Види графіки та сучасні графічні редактори. Сфери застосування сучасних графічних редакторів.
- 47. Засоби та прийоми автоматизованої розробки документів у Word for Windows.
- 48. Засоби перетворення паперових документів в електронну форму їх типи та характеристики.
- 49. Загальні поняття про сканування, розпізнавання, сегментацію.
- 50. Засоби автоматизації перекладу документів, їх характеристика, можливості, умови застосування.

#### **СПИСОК РЕКОМЕНДОВАНИХ ДЖЕРЕЛ ІНФОРМАЦІЇ Основний:**

1. Баженов В. А. Інформатика. Комп'ютерна техніка. Комп'ютерні технології: Підручник / В. А. Баженов, П. С. Венгерський, В. С. Гарвона / Наук. ред. Г. А. Шинкаренко, О. В. Шишов. –К.: Каравела, 2019. –592 с.

2. Гладченко О.В. Економічна інформатика: курс лекцій: навч. посіб. / О. В. Гладченко, В. О. Ніжегородцев, В. А. Одинець, О. В. Поденежко, Т. В. Ратушняк; Університет ДФС України. – Ірпінь, 2021. – 430 с. – (Серія «На допомогу студенту УДФСУ»; т. 83).

3. Красюк, Ю.М., Бізнес-інформатика у структурно-логічних схемах та прикладах. Опорний конспект/ Ю.М. Красюк, Т.О. Кучерява, М.В. Сільченко — К.: Центр навчальної літератури, 2019. — 134 c.

4. Красюк, Ю.М. Прикладна інформатика. Опорний конспект (для студентів факультету економіки та управління) / Ю.М. Красюк, М.В. Сільченко — К.: Центр навчальної літератури, 2019. — 181 с.

5. Павлиш В. А., Гліненко Л. К., Шаховська Н. Б. Підручник: Основи інформаційних технологій і систем, - Львів: Видавництво Львівської політехніки, 2018. - 620 с.

6. Сільченко, М.В. Прикладна інформатика. Опорний конспект (для студентів факультету фінансів та факультету міжнародної економіки та менеджменту) / М.В. Сільченко, Т.О. Кучерява - К.: Центр навчальної літератури, 2019. — 181 c.

7. Супрунюк, Г.М. Прикладна інформатика. Опорний конспект (для студентів факультету управління персоналом соціології та психології) / Г.М. Супрунюк, М.В. Сільченко, Т.О. Кучерява - К.: Центр навчальної літератури, 2019. — 143 c.

#### **Додатковий:**

1. Бородкіна І.Л. Теорія алгоритмів. Посібник для студентів вищих навчальних закладів. – К.: Центр навчальної літератури, 2019. – 189с.

2. [Булгакова О.С.](https://knushop.com.ua/books?mfp=16-avtor%5bБулгакова%20О.С.%5d) Інформатика: візуальне програмування: навчальний посібник./ [Булгакова О.С.,](https://knushop.com.ua/books?mfp=16-avtor%5bБулгакова%20О.С.%5d) [Зосімов](https://knushop.com.ua/books?mfp=16-avtor%5b%20Зосімов%20В.В.%5d) В.В., [Броницька Н.А.,](https://knushop.com.ua/books?mfp=16-avtor%5b%20Броницька%20Н.А.%5d) [Танкова Н.В.-](https://knushop.com.ua/books?mfp=16-avtor%5b%20Танкова%20Н.В.%5d) Одеса: [Олді+,](https://knushop.com.ua/books?mfp=20-vidavnitstvo%5bОлді+%5d) 2020.  $-312c.$ 

3. Коробейнікова Т. І. Комп'ютерні мережі: навчальний посібник / Коробейнікова Т. І., Захарченко С. М. - Львів: Видавництво Львівської політехніки, 2022. - 228 с.

4. Павлиш В. А. Основи інформаційних технологій і систем: підручник / В. А. Павлиш, Л. К. Гліненко, Н. Б. Шаховська - Львів: Видавництво Львівської політехніки, 2018. – 620с.

5. [Палеха Ю.І.](https://knushop.com.ua/books?mfp=16-avtor%5bПалеха%20Ю.І.%5d) Інформаційна культура: навчальний посібник / [Палеха Ю.І.,](https://knushop.com.ua/books?mfp=16-avtor%5bПалеха%20Ю.І.%5d) [Палеха О.Ю.,](https://knushop.com.ua/books?mfp=16-avtor%5b%20Палеха%20О.Ю.%5d) [Горбань Ю.І.](https://knushop.com.ua/books?mfp=16-avtor%5b%20Горбань%20Ю.І.%5d) – К.: Видавництво Ліра-К. [2020.](https://knushop.com.ua/books?mfp=18-r-k-vidannya%5b2020%5d) - 400 с

6. [Коваленко Л.П.](https://jurkniga.ua/author/kovalenko-l-p/) Інформаційне право. Підручник. – Одеса: [Видавничий дім](https://jurkniga.ua/brand/vidavnichii-dim-gelvetika/) ["Гельветика",](https://jurkniga.ua/brand/vidavnichii-dim-gelvetika/) 2022. -284с.

#### **Інтернет-ресурси:**

1. Вільна енциклопедія Вікіпедія [Електронний ресурс] // Режим доступу:http://uk.wikipedia.org

2. Електронні засоби навчання // [http://www.znanius.com](http://www.znanius.com/)

3. Операційна система Мicrosoft Windows. [Електронний ресурс]. –Режим доступу: –http://books.br.com.ua/23664.

4. Основні відомості про PowerPoint. [Електронний ресурс]. –Режим доступу: – http://books.br.com.ua/23664http://ppt.at.ua/news/microsoft\_power point/2010-02-21-1.

5. Основні відомості про Publisher. [Електронний ресурс]. –Режим доступу: – http://books.br.com.ua/23664http://office.microsoft.com/uk-ua/publisherhelp/CH010048778.aspx.

6. Руководство по продукту Microsoft Word 2013 [Електронний ресурс]. Корпорация Майкрософт // Режим доступу: [http://vsesam.org/microsoft%](http://vsesam.org/microsoft%25)

7. Сайт освіта.ua [http://osvita.ua](http://osvita.ua/) 8. СКБД MS Access [Електронний ресурс].–Режим доступу : – http://bsu.edu.ru:8801/projects/inf/access

9. Форум інформатиків України [http://informatic.org.ua](http://informatic.org.ua/)